## **Duo Enrollment – Landline Enrollment**

These instructions are for the initial setup of a Phone Number with Duo two-factor authentication. If you already have a device configured with Duo and need to make changes to your authentication method, please see the Device Management instructions. The landline enrollment does not have to be a desk phone, you may also enroll your cell phone.

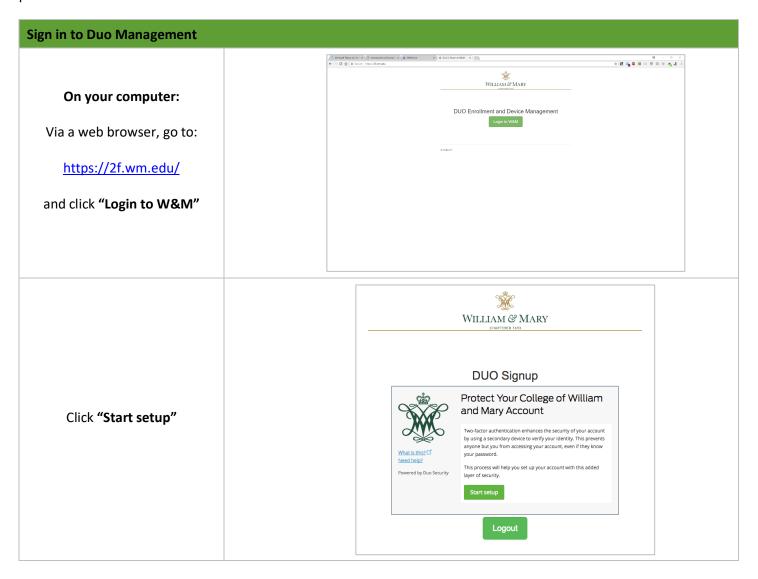

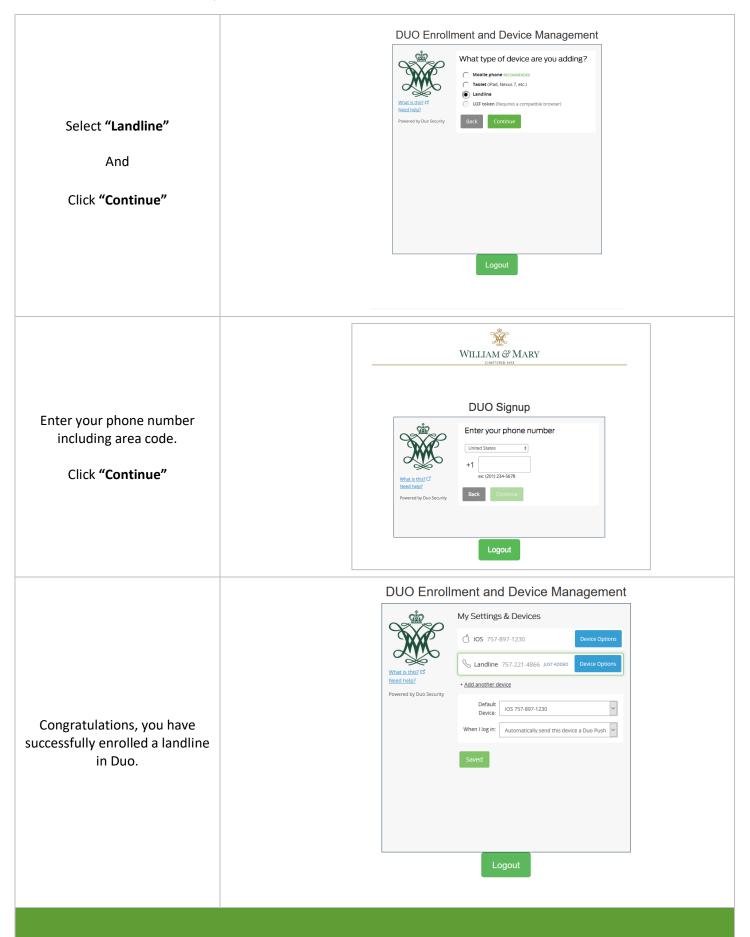